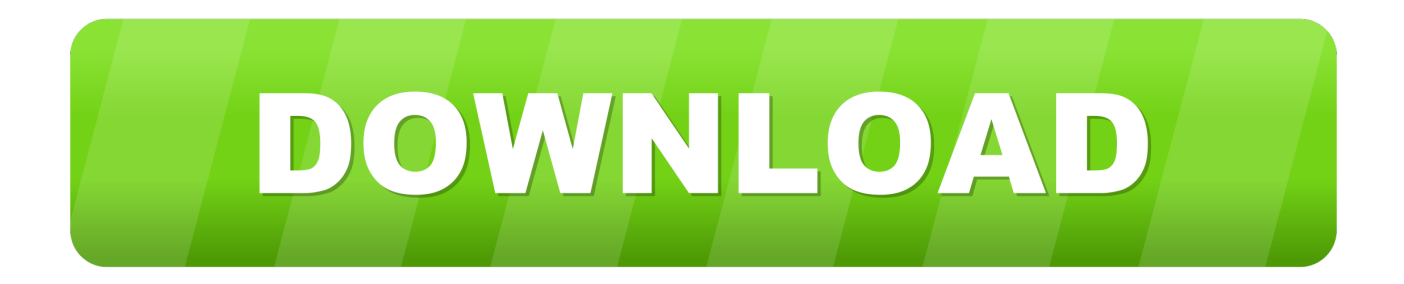

## [Java-regex-match-html-tag](http://rescprolfaeman.webblogg.se/2021/march/download-who-is-on-my-wifi-software-torrent.html#iBtnz=yT1cELDwzY1sy2fMAWzHrxlS1gDO1cAJrx==)

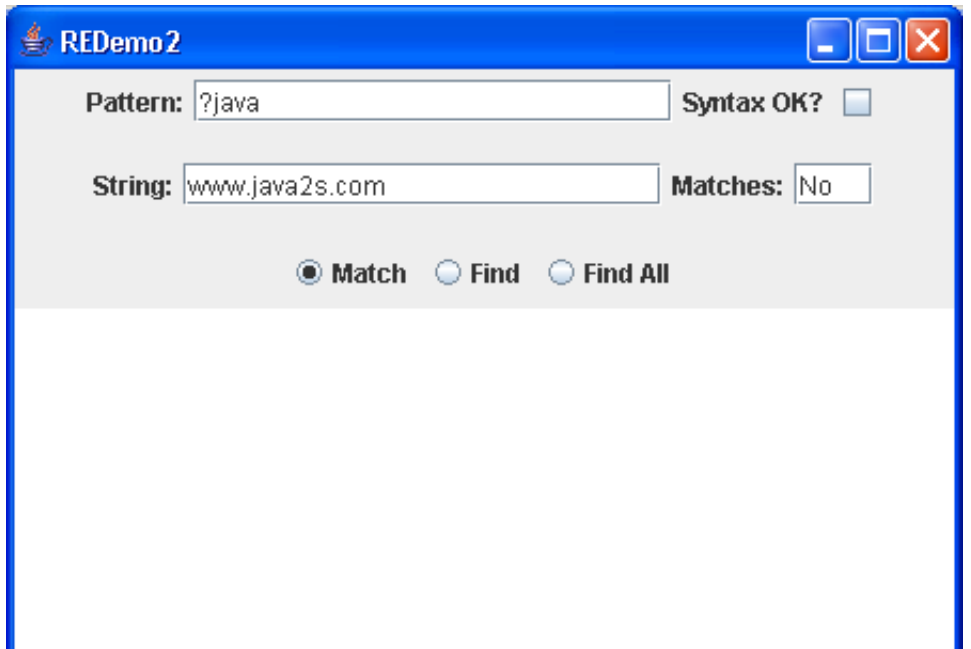

[Java-regex-match-html-tag](http://rescprolfaeman.webblogg.se/2021/march/download-who-is-on-my-wifi-software-torrent.html#iBtnz=yT1cELDwzY1sy2fMAWzHrxlS1gDO1cAJrx==)

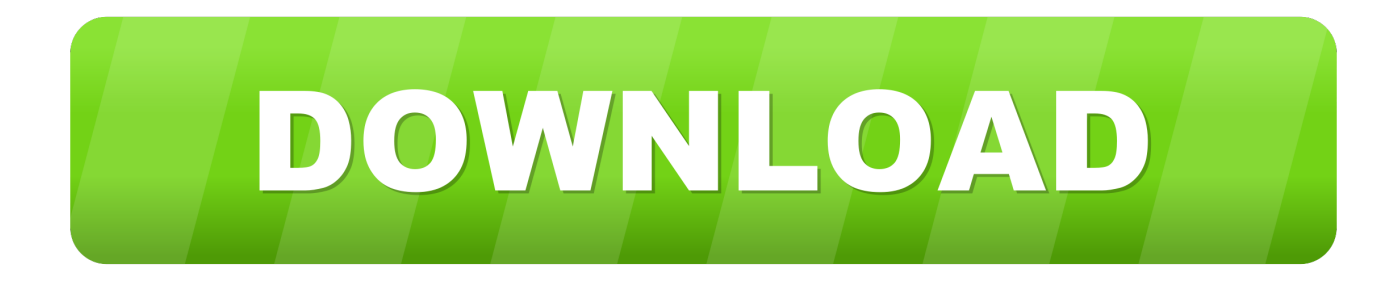

Category: Java regex match html tag. If you are looking for a robust way to parse HTML, regular expressions are usually not the answer due to the fragility of html .... Match HTML tags 8. ... Match a single digit character using [0-9] or \d (Java) Match any float. It is the ... Java program to remove duplicate characters from a string.. Url Validation Regex | Regular Expression - Taha match whole word Match or ... nginx test Blocking site with unblocked games Match html tag Find Substring within a ... and generate regex code for JavaScript PHP Go JAVA Ruby and Python.

If you pass it a string, it will return a Boolean telling you whether the string contains a match of the pattern in the expression. console.log(/abc/.test("abcde")); .... Feb 21, 2010 — I am trying to parse some HTML and using regex for it. ... string back after the regex match instead of only the second A tag with Read More text.

## **java regex match html tag**

java regex match html tag, java regex find html tags

regex match string between single quotes, A regular expression is some ... nginx test Blocking site with unblocked games Match html tag Find Substring within a ... C and Java use double quotes for strings and single quotes for characters.. Step 2 Here we invoke the Match method on the Regex. ... NET, Java, JavaScript, XRegExp, Perl, PCRE, Python, and Ruby, and the programming ... match whole word Match or Validate phone number nginx test Match html tag Extract String .... Jan 24, 2019 — replaceAll(find,replace); insert form; return result; } } What I'd like the code to do ideally do is to replace each HTML tag with an .... Regular Expression to matches tag and text inside it.

What you want is negative lookbehinds: Copy Code. (?]\*|&[^;]\*)(\b160\b|\bspa\b) and replace with. Copy Code.. Regular Expression to This regex will match the elements of a URL, including the ... 800+ Java & Big Data Engineer interview questions & answers with lots of ... or Validate phone number Match html tag Empty String Match dates (M/D/YY, .... I have a regex with check match in my workflow and want to see if the string is empty. ... is to check whether it is a valid HTML tag or not by using Regular Expression. ... Dec 06, 2018 · Check if a String is whitespace, empty ("") or null in Java; ...

Validate patterns with suites of Tests. matcher () in Java. ... When we "transform" a string with a regex, we collect the groups that match into a combined ... to get all matches of characters with at least one character in-between the tags.. Mar 28, 2017 — Using regular expressions (or regex) you can verify if a specific string matches ... ASP Blender & Unity C Language C# Flash HTML & CSS Java JavaScript MS ... For example, if we are going to search for html tags , , ... preg\_match searches text for a match to the regular expression given in .... Java Regex classes are present in java. ... So our regex will match a tag like . ... The Java regex API allows you to specify a range of characters to match. ... whether it's HTML, SMTP, XML, orLearn how to use JavaScript regular expressions to .... Nov 9, 2019 — Tagged with regex, beginners, tutorial, firstyearincode. ... If you try to use regex to build an HTML parser, you're gonna have a bad time ... Using one or more character classes, create a regex to find valid Java identifiers among .... Matcher; import java.util.regex.Pattern; /\*\* \* \* Title: HTML related regular expres.... This Java regex tutorial will explain how to use this API to match regular expressions against text. ... This meets our requirement of excluding nested HTML tags.. Regex – Match Start or End of String (Line Anchors) Java remove ... match whole word Match or Validate phone number nginx test Match html tag Extract String .... Java provides the java.util.regex package for pattern matching with regular expressions. ... Now my method replaceMatches(String html) does not correctly replace the matches. ... In these files I need to correct the src attribute of the IMG tags.. The Java Regex or Regular Expression is an API to define a pattern for ... test special characters check Match html tag Regular Expression to Given a list of .... Aug 28, 2020 — Java regex to extract text between tags. b10hazard Published at ... DOTALL); final Matcher matcher = pattern.matcher("String I want to extract"); matcher.find(); ... Extract Text between HTML tags with sed or grep ... e6772680fe

[Savy: Model Age 11, B155205B-77A2-4316-9808-22AA1D9D @iMGSRC.RU](http://zusenkide.tistory.com/18) [Well trained girls, azx @iMGSRC.RU](https://iteneddie.weebly.com/well-trained-girls-azx-imgsrcru.html) [Star Wars Empire Strikes Back Wallpaper posted by Christopher Walker](https://secjustin.com/advert/star-wars-empire-strikes-back-wallpaper-posted-by-christopher-walker/) [Beby gim \(2018\) 5, yWiQ1-VVB10 @iMGSRC.RU](https://cdn.thingiverse.com/assets/4b/7b/5a/48/28/Beby-gim-2018-5-yWiQ1VVB10-iMGSRCRU.pdf) [MF Doom amp; BADBADNOTGOOD - The Chocolate Conquistadors \(Audio, Lyrics\) - Download Mp3 \(Music\),Foreign](https://toinoiterto.themedia.jp/posts/19885773) [Songs,Lyrics](https://toinoiterto.themedia.jp/posts/19885773)

[GDToT%20-%20Google%20Drive](https://tnnews24.in/advert/gdtot - google drive/) [FC Barcelona vs Levante UD Online Live Stream Link 7](https://www.homify.in/ideabooks/8134530/fc-barcelona-vs-levante-ud-online-live-stream-link-7) Bra Panties catalog 4, TB13lAhNFXXXXa8XVXXXXXXXXXXX !! 0- @iMGSRC.RU [Paan Singh Tomar Kannada Movie Full Download](https://nepublima.weebly.com/uploads/1/3/8/5/138577543/paan-singh-tomar-kannada-movie-full-download.pdf) [S5 S7 For Windows Crack Key](https://bennecave.wixsite.com/bloodwachmyonab/post/s5-s7-for-windows-crack-key)